### **MODEL REVIEW CHECKLIST**

#### Process checklist for the review of HE models

The following checklist is intended to serve as a tool to ensure appropriate economic model review, but should not be considered to be a definitive statement of, nor a comprehensive list of tasks to support the model review process. A checklist is useful in so far as it provides a systematic approach to model review and focuses the reviewer on the model's strengths and weaknesses.

#### Model structure

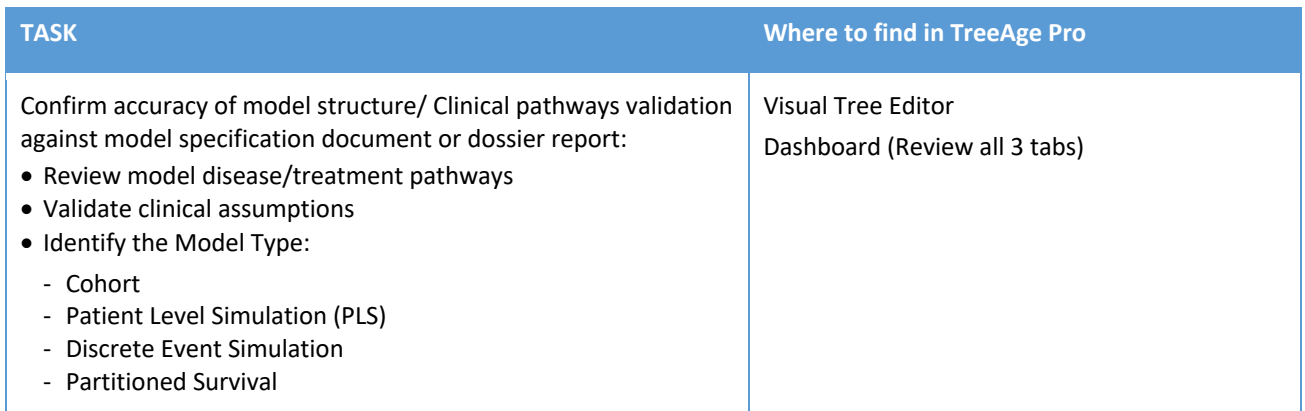

### Model inputs and assumptions

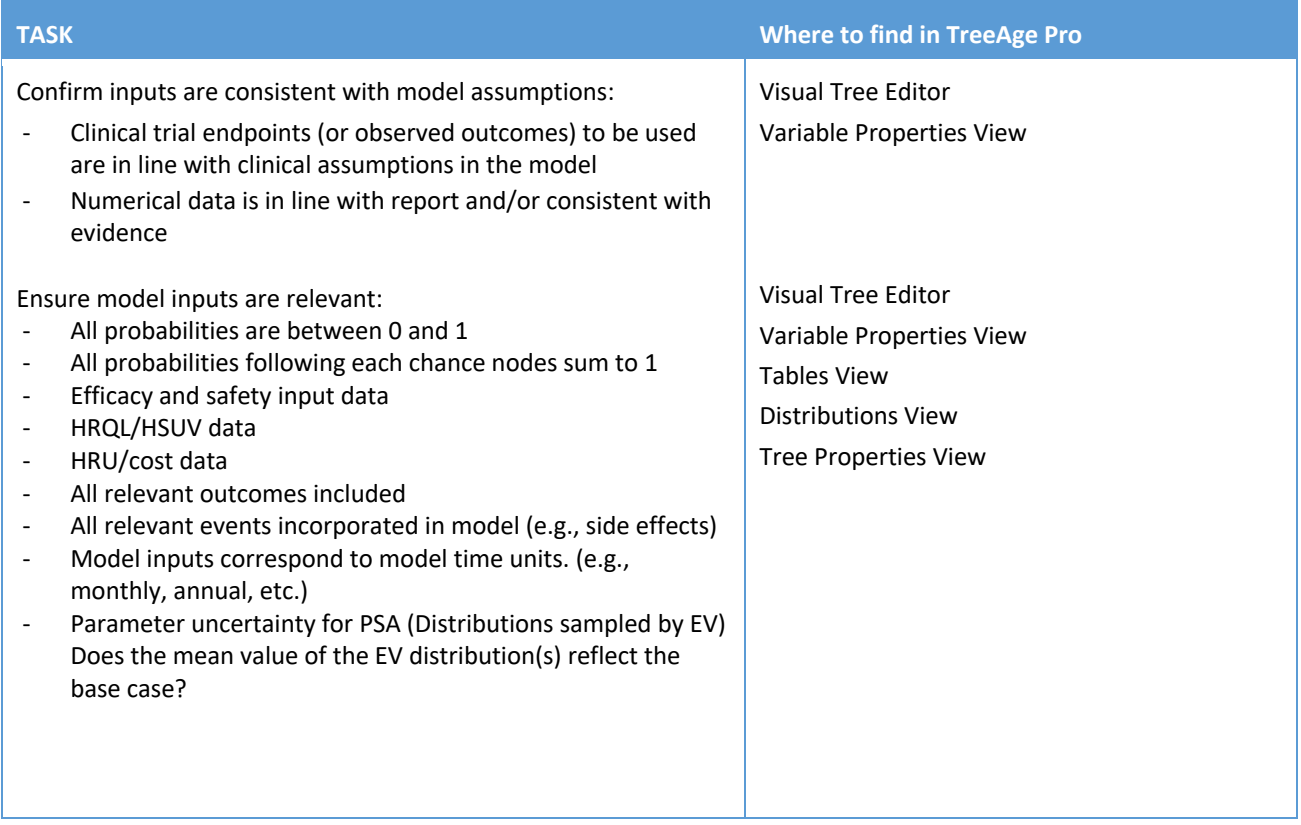

## **MODEL REVIEW CHECKLIST**

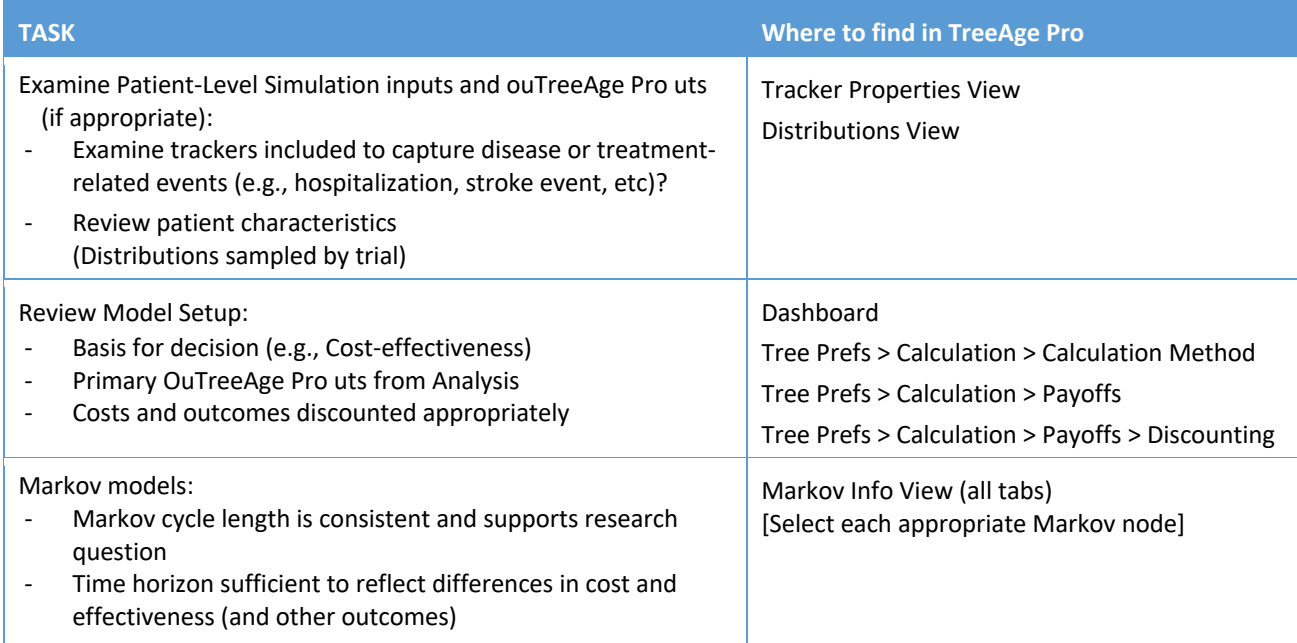

# Running the model

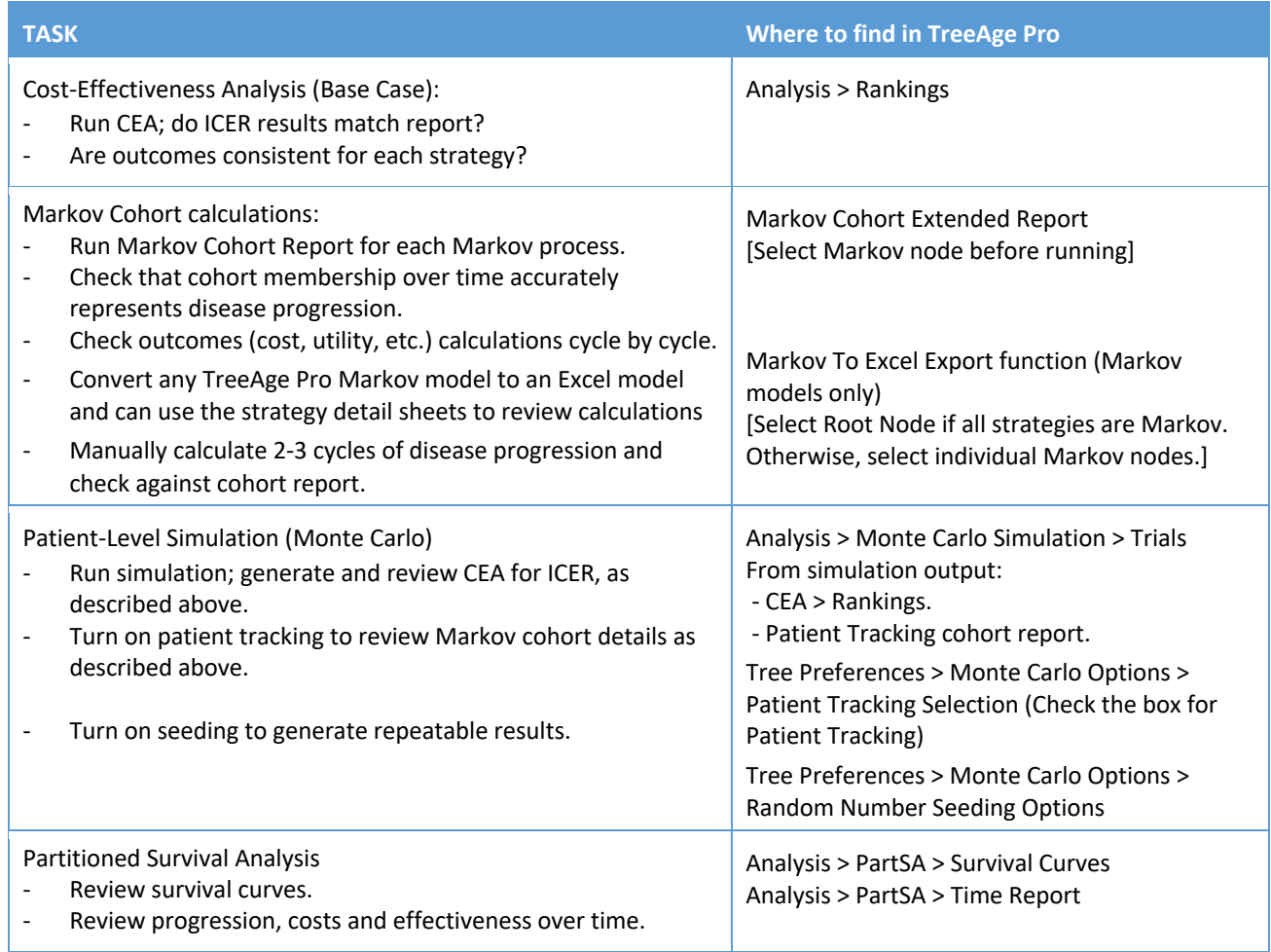

### **MODEL REVIEW CHECKLIST**

## Uncertainty (Sensitivity Analysis)

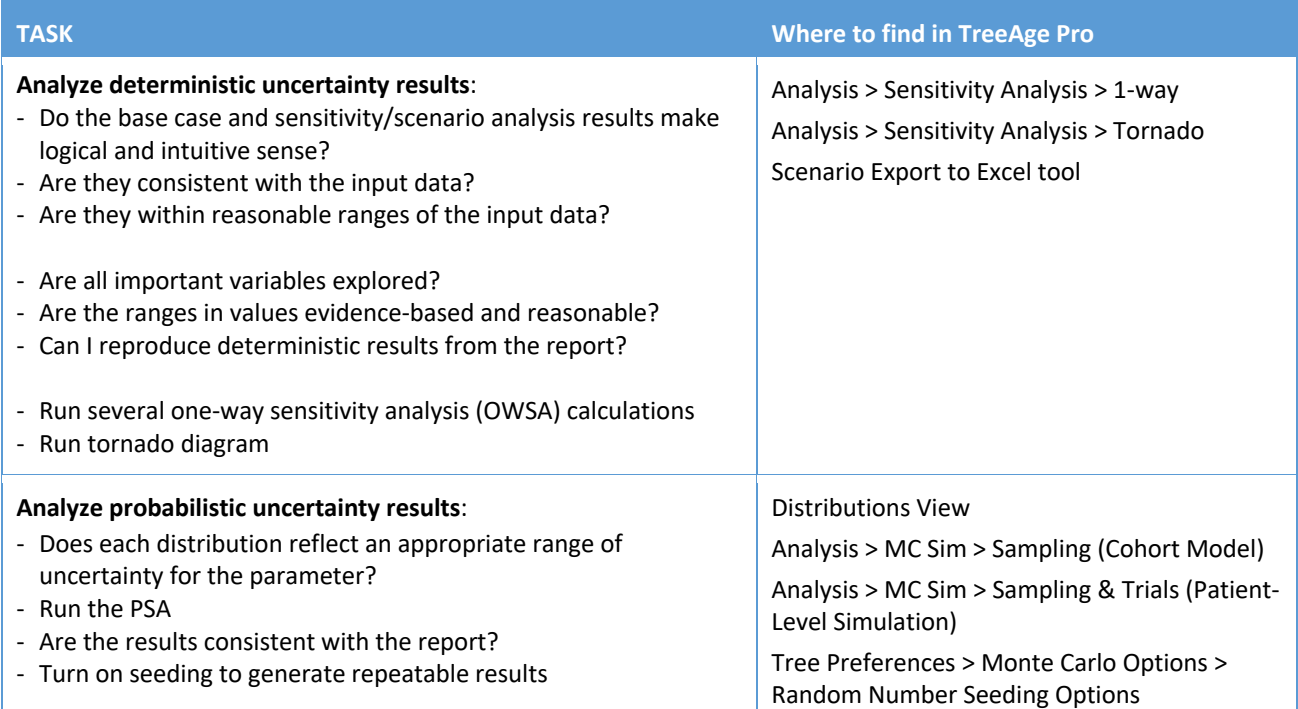

## Model Validity and Extreme Value Testing

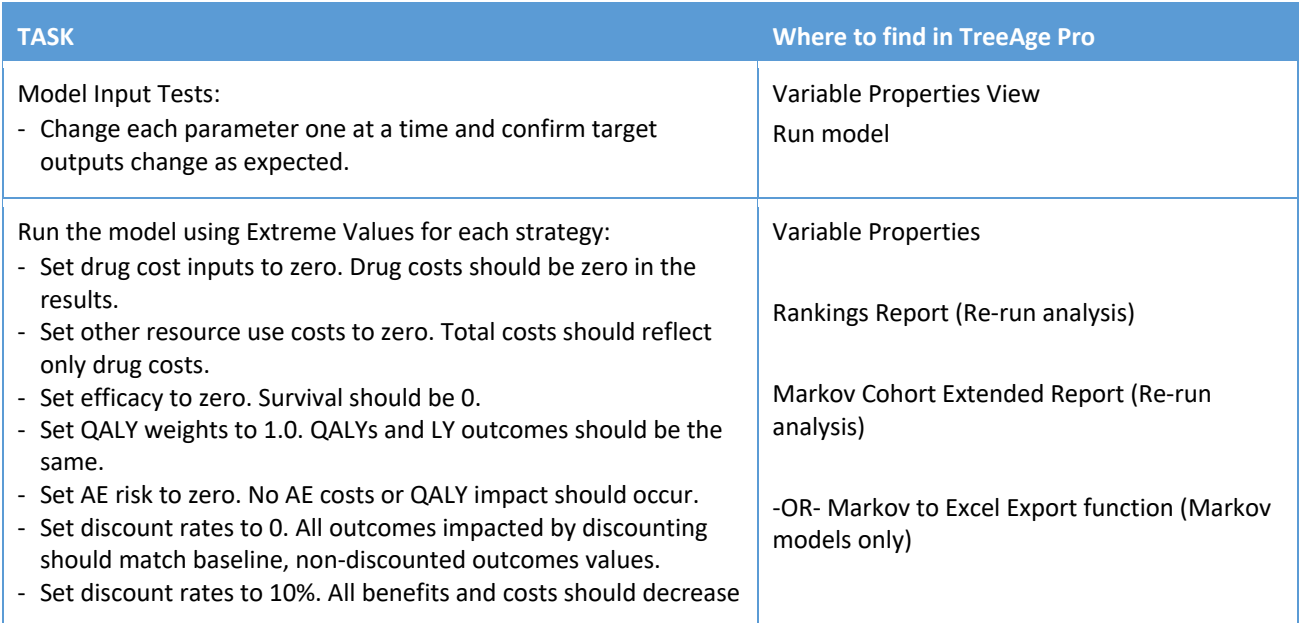